# **WNIOSEK**

# **o wydanie zaświadczenia o braku sprzeciwu, co do zakończenia budowy obiektu budowlanego**

**Podstawa prawna**: Art. 217 § 1 i § 2 pkt 2 ustawy z dnia 14 czerwca 1960 r. – Kodeks postępowania administracyjnego (tekst jednolity: Dz. U. z 2023 r. poz. 775 z późn. zm.).

#### **1. ORGAN NADZORU BUDOWLANEGO**

#### Nazwa: **PINB w Turku, ul. Komunalna 2, 62-700 Turek**

# **2.1. DANE INWESTORA1)**

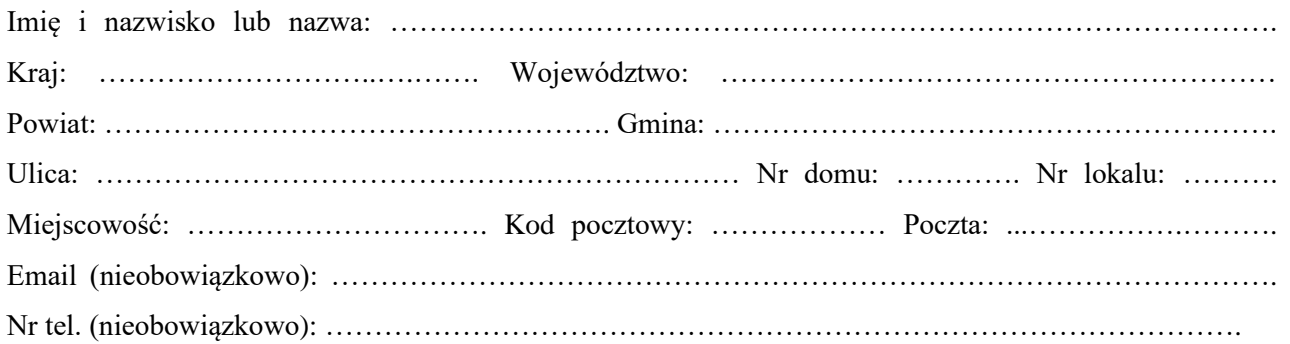

## **2.2. DANE INWESTORA (DO KORESPONDENCJI)1)**

Wypełnia się, jeżeli adres do korespondencji inwestora jest inny niż wskazany w pkt 2.1.

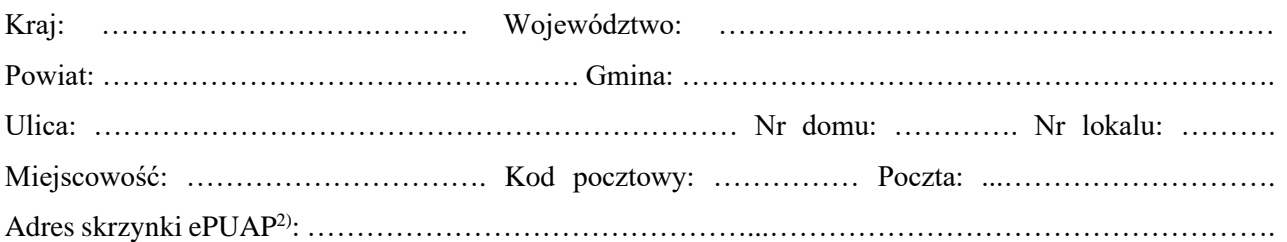

#### **3. DANE PEŁNOMOCNIKA1)**

Wypełnia się, jeżeli inwestor działa przez pełnomocnika.

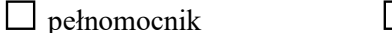

 $\Box$  pełnomocnik do doręczeń

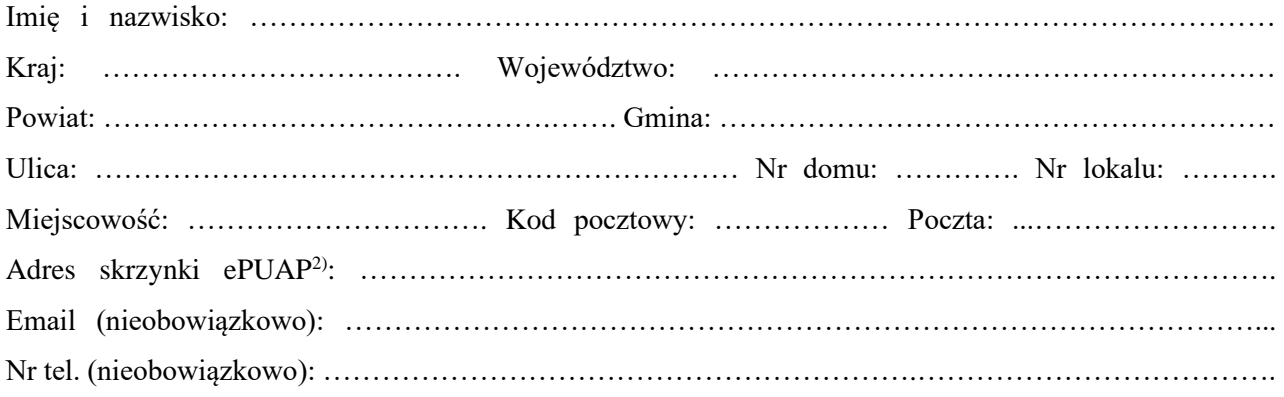

#### **4. INFORMACJE O DECYZJI O POZWOLENIU NA BUDOWĘ ALBO ZGŁOSZENIU BUDOWY, O KTÓREJ MOWA W ART. 29 UST. 1 PKT 1 I 2 USTAWY Z DNIA 7 LIPCA 1994 R. – PRAWO BUDOWLANE**

Organ wydający decyzję albo przyjmujący zgłoszenie: ……………………………………………………… Data wydania decyzji albo dokonania zgłoszenia: ………………………………………..…………………

Nr decyzji: …………………………………… Znak sprawy: …………………………….………………..

#### **5. INFORMACJE O OBIEKCIE**

……………………………………………………………………………………………………………

Wskaż funkcję (przeznaczenie) lub parametry obiektu, którego dotyczy wniosek o udzielenie pozwolenia na użytkowanie. Jeżeli wniosek dotyczy części obiektu, wskaż precyzyjnie, jakiej części.

……………………………………….………………..……………………………………………….……….

.……………………….……………………………………………………………………………….………..

# **6. DATA PRZYJĘCIA ZAWIADOMIENIA O ZAKOŃCZENIU BUDOWY OBIEKTU BUDOWLANEGO (PREZENTATA PINB W TURKU)**

Data: ……………………………………………

## **6. DANE NIERUCHOMOŚCI, NA KTÓREJ ZNAJDUJE SIĘ OBIEKT1)**

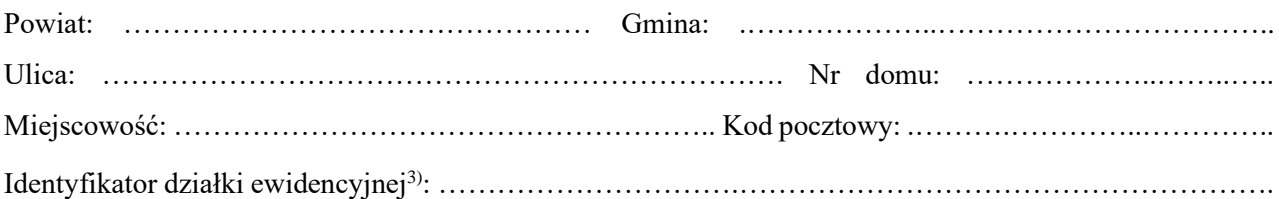

## **7. OŚWIADCZENIE W SPRAWIE KORESPONDENCJI ELEKTRONICZNEJ**

 $\Box$  Wyrażam zgodę  $\Box$  Nie wyrażam zgody

na doręczanie korespondencji w niniejszej sprawie za pomocą środków komunikacji elektronicznej w rozumieniu art. 2 pkt 5 ustawy z dnia 18 lipca 2002 r. o świadczeniu usług drogą elektroniczną (Dz. U. z 2020 r. poz. 344).

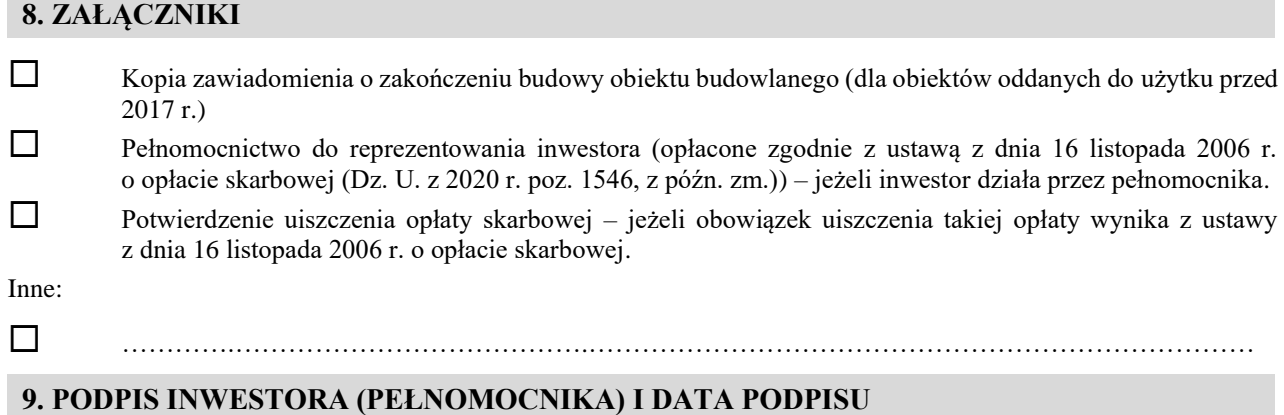

Podpis powinien być czytelny. Podpis i datę podpisu umieszcza się w przypadku składania wniosku w postaci papierowej.

1) W przypadku większej liczby inwestorów, pełnomocników lub nieruchomości dane kolejnych inwestorów, pełnomocników lub nieruchomości dodaje się w formularzu albo zamieszcza na osobnych stronach i dołącza do formularza.

<sup>&</sup>lt;sup>2)</sup> Adres skrzynki ePUAP wskazuje się w przypadku wyrażenia zgody na doręczanie korespondencji w niniejszej sprawie za pomocą środków komunikacji elektronicznej.

<sup>3)</sup> W przypadku formularza w postaci papierowej zamiast identyfikatora działki ewidencyjnej można wskazać jednostkę ewidencyjną, obręb ewidencyjny i nr działki ewidencyjnej oraz arkusz mapy, jeżeli występuje.